## **GovOS SeamlessDocs to Teams Integration Connector**

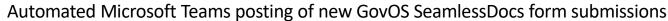

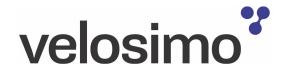

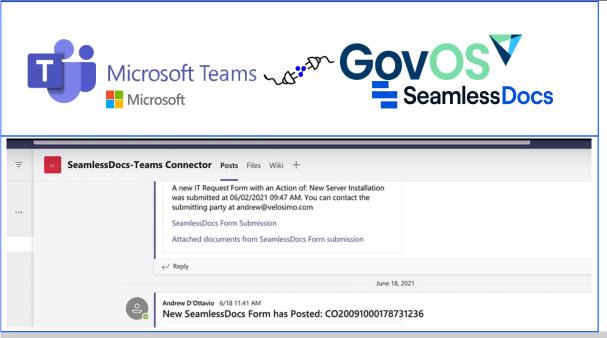

See the GovOS SeamlessDocs to OneDrive Integration in action, click here to watch a video.

## Automatically posts SeamlessDocs form data to specified and Teams folders.

- GovOS SeamlessDocs form data are automatically posted to Microsft Teams folders.
- Easily manage agency-specific GovOS SeamlessDocs form data to specific Teams channels
- Easily manage agency-specific GovOS SeamlessDocs submitted document links to specific Teams channels
- Perform mapping for flexible content management across multiple MS Teams channels.
- Leverage SeamlessDocs form data in Subject and Message posted to MS Teams channel
- Quick and easy setup and maintenance designed for business users
- Insight into transactions, smart recovery activities, and connected system outages